Vol. 2 No. 11 December 1985 DMS Box 187, FPO Seattle, WA 98762

## The Computer Rag A newsletter of the Yokosuka computer club

News, Gossip & Innuendo from the Western Pacific

## **Local Gossip**

December Meetings: will be held on the 2nd Wed., Dec. 11, and the 3rd Tues., Dec. 17, both at 6 p.m. in OEC (top floor of Barracks "C"). There are no scheduled speakers at this time, but people have requested 1) information on Apple 80 column cards; 2) information on Apple serial cards; 3) information on Print Shoppe, News Room, and other graphics printer programs for the Apple; 4) information on how to get these same programs to work with various printers; 5) information on RAM-disk utilities ("I got 743.1K in my Atari 400; now what do I do with it??"); and 6) information on the new Commodore-128 computer. If you would like to speak on any of these subjects, or if you have an Amiga or Atari 520ST - We need you!! Several people have also expressed an interest in BASIC language instruction. Should the club begin classes? Should the Community Center offer classes? Come to the meetings and express your thoughts.)

November Meetings: had not been held at time of publication, so who knows what we did. October Meetings: At the Wed. meeting Lawrence Charters gave a general overview of the various major operating systems for microcomputers (CP/M, MSDOS, TRSDOS, Apple DOS, Macintosh DOS, UNIX), what an

operating system does, and the strengths and weaknesses of various systems. This topic was specifically requested by a group of people who didn't bother to show up, so a special highly magnetized diskette storage box was sent to them in the mail.

At the Tues. meeting (held the day the fleet came back) David Lydon demonstrated his Hewlett-Packard Thinkjet printer. This tiny ink-jet printer reflects HP's usual passion for quality work, and produces amazingly crisp characters and graphics. Even more amazing is the noise: there isn't any. HP has recently released standard Centronics parallel and RS-232C versions in addition to the original HPIB unit. Lydon uses the printer with his Zenith Z-110, and reports the special inkjet paper (not required, but nice) is about the same price as standard printer paper. Virtually everyone at the meeting tried to walk off with the Thinkjet, but Lydon kept a close eye on it.

Elections: have still not been formally held. Kathleen Charters attended the Computer Faire wearing a badge reading "Ex-President," which is undoubtably a hint. As things currently stand, the officers are: President — vacant; Vice President — vacant; Sec.-Tres.: David Lydon; Librarian: Robert McPherson; Newsletter Editor: Lawrence Charters. Do you want your club to be

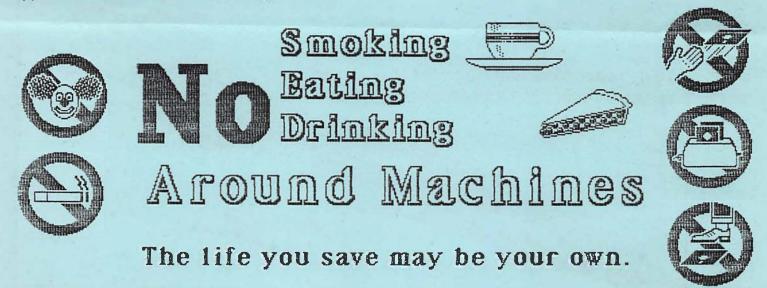

leaderless, directionless, and lost? [Sounds like a sick cassette recorder, doesn't it?] Do you want the officers to spend the treasury on a wild night in Kabuki-cho? Well, folks, it's like this: if we don't come up with some officers soon, we're going to get Oliver (of Bloom County fame) to write a program which will make your NEX DPP balance payable in full —and reduce your credit limit to zero.

## **Computer Faire**

This year's Computer Faire, held Nov. 2, was an amazing success, with several hundred people trooping through at one time or another. Faire Director Lawrence Charters spent most of his time wandering around playing with other people's machines, and transferring files with his Model 100. Ex-President Kathleen Charters covered up this negligence by answering technical questions ("Does anybody make a hard disk for the Timex/Sinclair?") and helping with minor problems.

Clay and Mary Davis demonstrated an Apple IIe, and also registered guests at the door. Most visitors, for whatever reason, didn't register, so the Davis' put their printer to use making banners and answering technical questions. Mary also drew a spectacular large color poster for the faire, displayed in the computer room at A-33.

Roy Lunney, Pat Kelleher, Danny Judd, and Dennis Vickland (from the Commodore Club) demonstrated the VIC-20, Commodore-64, Commodore-128, and Plus-4, along with several

tables full of peripheral equipment. The Commodore-128, which arrived at the Exchange the day before, attracted particular interest with its very good looks, nice BASIC (far better than anything Commodore has ever come out with before), and CP/M 3.0 compatibility. [A-33 loaned a Sony Trinitron monitor for the display. Vickland, in a fit of organization which his friends call "normal," had even drawn a detailed floor plan on how to set up the equipment.]

Douglas and Robin Herman demonstrated their Apple IIe, using both color and black and white monitors, along with a daisy wheel printer and dot matrix printer. The Hermans won the PPI (Peripherals Per Inch) competition.

Dave Lydon demonstrated his Zenith Z-110 and Hewlett-Packard Thinkjet inkjet printer. Lydon has an RGB color monitor, and ran a spectacular BASIC-language program which plotted the path of Halley's comet. [The Z-110 is a low-profile version of the Z-120 which the Navy is buying, the only difference being the Z-120 has a built-in green monitor while the Z-110 can be attached to whatever you wish.]

Frank Kellner demonstrated his Zenith Z-150, a surprisingly small, attractive MSDOS machine capable of running unmodified IBM PC software. Kellner also did an outstanding job of entertaining Lykara Charters (age: 4 months) while dub ex-president Kathleen Charters

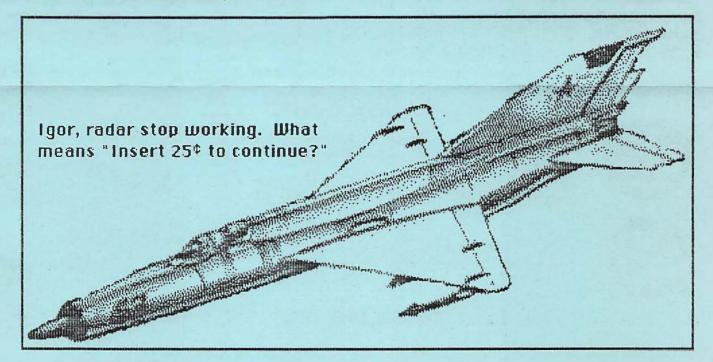

Linda Blossom brought her Atari 800 and a robot turtle. This is the same robot turtle which starred in a recent **Seahawk** article and in the October newsletter. The turtle, which operates using commands written in Logo, wandered around the crowded Coffee House stage, blinked its lights, claimed it was wealthy ("I have a dollar"), and asked people not to step on it. Blossom still hasn't given it a name. [Sigh]

Kurt Tritchler probably took the prize for the largest computer, as his IBM PC seemed to take up a bit more of the limited table space than Lydon's Z-110. Several people seemed disappointed it wasn't bigger, apparently feeling anything with IBM written on it should be the size of a truck. Tritchler is still working at beating Ohio State with his football simulation.

Arriving late (shame, shame), Dave Gibbs had to put his Fat Mac (512K Apple Macintosh) on the Coffee House bar, a task which seemed strangely familiar (makes you want to know where he normally keeps it). Because of its small size and the mouse-based command format, this turned out to be a superb spot, attracting a steady stream of visitors. There did seem to be some confusion, however, as many refused to believe this was a Fat Mac — "No, this can't be it, they make a much bigger one; this one is much too small." [Too small??!!?]

Two guests were drafted as faire exhibitors. Stephen Erickson, attached to USFJ in Yokota, came by to look at the Macintosh, and ended up demonstrating his Kaypro 10. One of the best values on the market, this CP/M machine comes with a 400K disk drive and 10 Mbyte hard disk, plus tons of standard software. A similar

machine, made by Osborne, is sold at exchanges in Europe, but nothing like it is available in Japan.

Christopher Henning, fresh in from the Midway, easily took the prize for the smallest computer. Though he came as a visitor and not an exhibitor, he had an Epson Geneva and printer in his briefcase, and was flooded with people (including the newsletter editor) who wanted to see it. He explained that, because of space limitations aboard ship, the Geneva was the biggest computer he could manage and, since both the computer and printer are battery powered, he didn't have to worry about where to set it up. "I sleep on it," he claims, which is surely one of the stranger uses for a computer. [Actually, he was referring to where he stores it — we think so, at least.]

Semi-Local Gossip

Atari?? Several months ago, in preparation for the Computer Faire, Atari was contacted and asked about the possible availability of the 520ST in Japan. Two weeks before the faire, Atari sent a form letter listing the local dealer, Atari Japan. Several calls to Atari, Japan, were answered by an English-speaking gentleman who always promised to "get back on that," but never did. If you wish to try, the address is: Atari Japan, Toranomon Kiyoshi Bldg., 3F, 4-3-10 Toranomon, Minato-ku, Tokyo 105, tel. 03-433-2780.

While Atari Japan never came up with a good response, they did supply some interesting information: 1) the 520ST is incompatible with every monitor on the market, so you must use

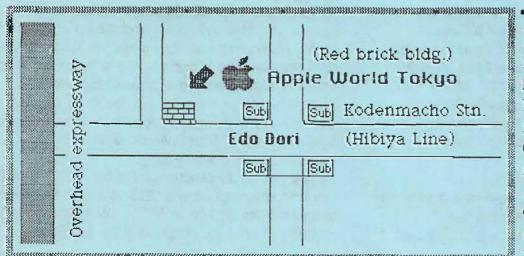

Finally! Here is the long-promised map for finding Apple World Tokyo. From Yokosuka, take a red kanji train on KHK to Higashi Ginza, switch to the Hibiya line, and on to Kodenmacho. And on p. 1 is a copy of the oft-requested warning signs used at the Faire. Feel free to make copies.

Atari's custom monitor. Atari's monitor, however, does not work on Japan's 100 volt, 50 Hz power, and Atari is having trouble producing enough of its own monitors. To use the machine in Japan, owners will have to have a transformer. As this is almost standard equipment for SOFA personnel in Japan, this wouldn't be seen as much of a problem by most potential YCC customers, but Atari Japan seems to think otherwise.

Atari's form letter (dated the first of October) also mentioned the Atari BASIC disk still isn't ready, and the TOS ROM (operating system ROM) will, when available, cost \$25 for installation, and may be installed only by service centers and dealers.

Ye Last Newsletter Notice: the following people did return the survey forms in the Aug. newsietter, and will stay on the mailing list: Kenneth Adams, J.K. Blake, Linda and Robert Blossom, Christopher DeMeyer, Bob Felt, Douglas and Robin Herman, Gene Hurlen, Frank Kellner, David Lydon, Gary Shrout, Kurt Tritchler, Dennis Vickland, and William Ward. If your name isn't included in this list, you'll have to fight for copies at A-33 or at meetings, or send a letter with 1) your name, 2) FPO mailing address, 3) machines you own (if any), and 4) club office you want to hold. Send this to: Lawrence Charters, USNH Box 65-1561, FPO Seattle, WA 98765. Telling the editor vocally will not do, as he has just a 2K FIFO memory. Bulletin Board Numbers — MacEvent 0473-97-0922; **MacWest** 06-624-1612; PineJuice 03-294-6502; TWICS 03-433-1422 (CCITT, but may work with Bell running at 1200 baud); Mugen 0473-79-0098 (Bell 300/1200, 8 bits, no parity, 1 stop bit); Misawa BBS (mil.) 226-5213

Frequently requested local retailers:
Tandy Computer Center, 4-9-13 Ginza,
Chuo-ku, Tokyo, tel. 03-545-8535 (ask for Aki);
Ikeshop [Akihabara], Watanabe Bldg., 1-8-6
Sotokanda, Chiyoda-ku, Tokyo 101, tel.
03-251-4722 (ask for Jimmy); Apple World
Tokyo (Hi-Tecs Co., Ltd.) 4-1 NihonbashiKodenmacho, Chuo-ku, Tokyo 103, tel.
03-669-6800.

Non-Local Gossip
Recent quote: "I was bored, and had mastered all the easy stuff, so I bought a hard disk."
Lotus, hurt by poor sales of its Jazz integrated

package for the Macintosh, is rumored to be considering a drop from \$595 to \$395 or so. Owners say Jazz is O.K., but other packages are better and cheaper.

Woz [Steve Wozniak, inventor of the Apple II] will announce his new gizmo before the end of the year at the Consumer Electronics Show. He isn't saying exactly what it does, but claims anyone interested in video and audio equipment will be interested.

France, which planned to distribute 1.5 million videotext terminals throughout the country, suspended distribution in July. The terminals were overloading central computer systems, and the suspension is designed to give the government a chance to increase its data processing power. Unfortunately for France, the government is insisting on using all-French equipment, so 1.5 million users may soon see little more on their screen than the French tri-color

Ada has been adopted as the standard language for all NATO projects — except those involving France. This is odd, since a French team developed the language.

Mostek Corp., on of the largest American chip manufacturers, is closing – permanently. Owned by United Technologies, Mostek has lost lots of money, around\$50 million or more each quarter this year.

Digital Research (DRI) has agreed to make changes to GEM (Graphics Environment Manager) because of a suit by Apple claiming patent and copyright infringement on Macintosh hardware and software. Atari, which has been struggling to put GEM on the 520ST, could be seriously hurt by this decision. Under the agreement, DRI will make significant changes to GEM, which must be approved by Apple, and will also provide free programming support for Apple. Apple is also pressing Microsoft for possible infringement (because of Microsoft Windows), Commodore's Amiga computer, and even Mouse Systems for PC Paint (which does look suspiciously like MacPaint).

Apple price reductions: list for IIc, 128K with monitor, dropped from \$1295 to \$995; IIe, 128K dropped from \$1145 to \$995; 128K Mac dropped entirely; 512K Mac dropped from \$2795 to

\$2499; 512K upgrade dropped from \$700 to \$449.

More bad definitions from a Word-A-Day calendar featuring computer terms: "bubble memory — a device which stores large amounts of data as microscopic bubbles on a silicate wafer." [Actually, bubble memory stores information in magnetic bubbles; bubbles in the silicon would be called "defects."]

Answer to the question you've all been waiting for: some intrepid individuals are trying to disassemble the Macintosh ROM, but would like to know where it is located. In the machine.

of course! As to where in the machine, try memory locations 400000 to 40FFFF. When disassembling, remember to use static-grounded peeks and pokes, non-magnetic for-next loops, and optically isolated calls. Also, keep all the disassembled pieces in one place — ya wouldn't want to misplace the vector table, or spill the letters from the character generator (they're hard to sweep up). Good luck — the ROM is only 64K — and most of the bugs you find will probably be cockroaches.

## Howd ja do that??

Several people have asked how the newsletter is put together. The answer is: "with staples."

At the start, the newsletter was written on a Radio Shack Model 1, using both LazyWriter and SuperScripsit. Together, they were used to produce the rough draft (in LazyWriter) and then print the final copy on a daisy

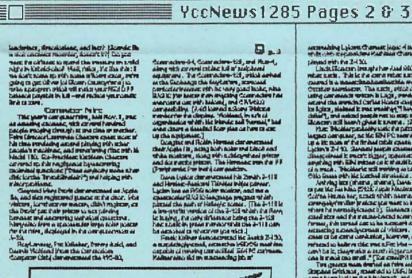

Assertable Lighter Cramer logar 4 months; which other exponentions despite and cramer logar to the cort in require her had been contained as the cort of the cort of the cort

wheel printer (using SuperScripsit).

Some issues were written on the Osborne I using WordStar. WordStar is, as everyone should know, a pain to use, but 3.3 offers multiple column and column move commands.

After playing with the Macintosh (for three or four seconds or so), the Macintosh became the machine of choice. At first, MacWrite was used, but when Microsoft Word was released the newsletter started to look really fancy. But I wanted more . . .

Manhattan Graphics then released
ReadySetGo, a Macintosh page layout program.
Version 1.0 wasn't "ready" – but 2.0, just
released, does allow sophisticated text and

graphics handling and placement. It isn't copy protected, so meets government guidelines banning copy protected software, and some mail order firms are selling it for around \$100.

A 512K Macintosh with an external disk drive is required, and a LaserWriter is preferred, but this newsletter was put together in just a few hours and printed on Apple's Imagewriter.

Among other things, ReadySetGo allows linked columns of text to flow from page to page, and comes with two professional type fonts, Helvetica and Times (most of this newsletter is Helvetica 12). You can also display facing pages (shown above). For command manuals, chapel newsletters, etc., it bears consideration.